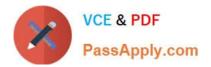

# DCPPE-200<sup>Q&As</sup>

Dell PowerEdge Professional Exam

# Pass Dell DCPPE-200 Exam with 100% Guarantee

Free Download Real Questions & Answers **PDF** and **VCE** file from:

https://www.passapply.com/dcppe-200.html

100% Passing Guarantee 100% Money Back Assurance

Following Questions and Answers are all new published by Dell Official Exam Center

Instant Download After Purchase

100% Money Back Guarantee

😳 365 Days Free Update

800,000+ Satisfied Customers

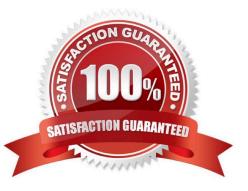

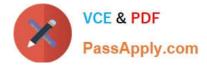

#### **QUESTION 1**

An engineer is configuring a new FD332 storage sled into an existing chassis in SLOT 3. The FD332 is NOT being detected by the assigned node.

Which two tasks must an engineer complete so that the FD332 is detected by the node? (Choose two.)

- A. Verify firmware is up to date
- B. Reseat the FD332
- C. Import the PERC license
- D. Enable the PERC instorage sled
- E. Power cycle the node

Correct Answer: AD

#### **QUESTION 2**

AN engineer needs server 1 in the chassis to be able to communicate on the default untagged VLAN 1 and tagged VLANs 10, 20, and 50. The engineer has port 1 configured with the following settings:

interface TenGigabitEthernet 0/1 mtu 12000 switchport vlan tagged 10,20,50 flowcontrol rx on tx off During testing, the engineer is unable to communicate with anything on VLAN 1. How should the engineer fix this issue?

- A. Set the MTU to default of 1500
- B. Change the default untagged VLAN and tag VLAN 1
- C. Disable all flowcontrol
- D. Configure port 1 as a hybrid port

Correct Answer: A

#### **QUESTION 3**

Network A is on VLAN 10. Network B is on VLAN 20. Physical environment

-Chassis is uplinked to top of rack switch Switch configuration

-The uplink is untagged on VLANs 10

Port 1 of server A on the fabric is untagged on VLAN 10

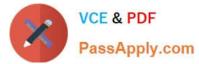

Port 1 of server B on the fabric is untagged on VLAN 10

Customers on network B must be able to connect to server B but NOT A. Network A needs to connect to servers A and B.

Which three changes must be made to meet this requirement? (Choose three.)

A. Port 1 of server B needs to be untagged VLAN 20.

- B. The uplink needs to be trunked for VLAN 10.
- C. Port 1 of server A needs to be untagged VLAN 20.
- D. Port 2 of server B needs to be untagged VLAN 20.
- E. Port 2 of server A needs to be untagged VLAN 20.
- F. The uplink needs to be trunked for VLAN 20.

#### Correct Answer: ABE

#### **QUESTION 4**

In VRTX the following features are enabled:

1.

Server Module Firmware Update

#### 2.

Remote syslog

## 3.

iDRAC Single Sign-on.

4.

Server configuration

5.

Chassis grouping

# 6.

Enclosure level backup Which license type is required?

- A. CMC enterprise license
- B. CMC express license
- C. iDRAC express license

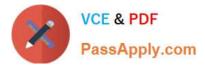

D. iDRAC enterprise license

Correct Answer: A

### **QUESTION 5**

An engineer is deploying a new server node into an existing chassis for a virtualization cluster. The existing cluster nodes have many modified BIOS settings to meet workload needs.

How should the engineer quickly deploy the new server node with matching BIOS settings?

- A. Use System Setup to configure dynamic profile settings based on workload.
- B. Use the iDRAC GUI to replicate from an existing server profile.
- C. Use the CMC Server Profiles to clone an existing server profile.
- D. Use the Lifecycle Controller to mirror a cluster member profile.

Correct Answer: A

DCPPE-200 PDF Dumps

DCPPE-200 Study Guide

DCPPE-200 Exam Questions